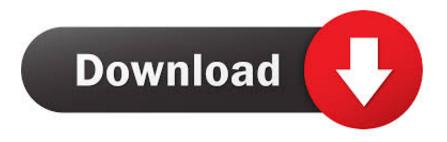

## **Download Firefox 45 For Mac**

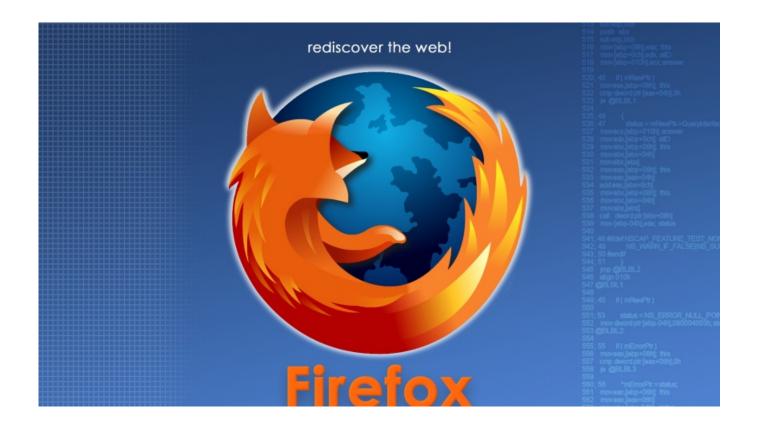

Download Firefox 45 For Mac

# Download

To the right of the URL box is a search box which allows you to customize your search engine options. Mozilla Firefox for Mac is a fast, full-featured Web browser The app includes pop-up blocking, tab-browsing, integrated Google, Yahoo and Bing search, simplified privacy controls, a streamlined browser window that shows you more of the page than any other browser and a number of additional features that work with you to help you get the most out of your time online. That means no more searching for mysterious file names on your computer PocketBuilt right into the toolbar, it's the ultimate save-for-later feature.

- 1. firefox download
- 2. firefox cycles
- 3. firefox update

0 on September 13, 2016 At that point, Mac users using OS X 10 6 Snow Leopard, 10.. The truth is, there are unknown risks in the latest software You can never be 100% secure.. At that point, Mac users using OS X 10 6 Snow Leopard, 10 7 Lion, and 10 8 Mountain Lion will be left behind by the current versions of Firefox.. I have been happily working with OS X 10 6 on my 2007 Mac mini for years I use Safari, Chrome, and Firefox daily on it, and only one of them is current – and not for much longer.. SpeedMozilla Firefox boasts impressive page load speeds thanks to the excellent JagerMonkey JavaScript engine.

### firefox download

firefox download, firefox for android, firefox quantum, firefox update, firefox, firefox logo, firefox addons, firefox extensions, firefox send, firefox for mac, firefox for windows, firefox store, firefox extension

The beta for it is out now for download and includes the new Servo engine whose performance couldn't be more heartening: Firefox is now twice as fast as it was a.

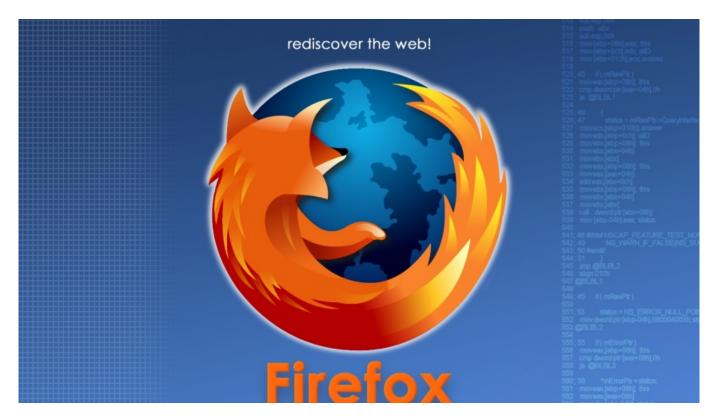

# firefox cycles

Mozilla Firefox 45 Free DownloadFirefox Download For Mac OsFirefox 45 Download Free.

# firefox update

Easier BrowsingMozilla put of a lot of resources into creating a simple but effective UI aimed at making browsing quicker and easier.. 2 days ago Firefox 82 0 2 - Fast, safe Web browser Download the latest versions of the best Mac apps at safe and trusted MacUpdate.. Private BrowsingThe app blocks online trackers while you browse and won't remember your history after you're done.. On August 2, 2016, Firefox 48 0 was released It is scheduled to be replaced by Firefox 49.. When Firefox 49 0 arrives, Snow Leopard users will have had 3 years more support by Firefox than Safari gave them.. Lion users, 25 months, and Mountain Lion holdouts, 13 months Outdated Does Not Mean ObsoleteFear mongers will insist on running the latest version of browser on a fully up-to-date operating system with the belief that anything else puts you at risk.. See if your personal info has been leaked online, and sign up for future breach alerts.

### 73563d744f

Packet Tracer Free Download For Mac
How To Buy Books On Kindle App For Mac
Photo Booth Layout Free Download Booth Software Download For Mac
How To Get Electrician License
How To Download Mods On Mac Fs19
Os X For Vmware Workstation 12
تحمیل لعبة City Vice Gta تحمیل لعبة Aspire One D257 Ethernet Controller Driver
How To Use Iusb

Killzone 2 Downloadable Video Youtube